## **Config Settings Reference**

## **up.time Configuration Settings Summary**

The following are up.time settings and default values (if applicable) that can be modified on the **up.time Configuration** panel. Note that only settings whose default values have been changed appear in this panel.

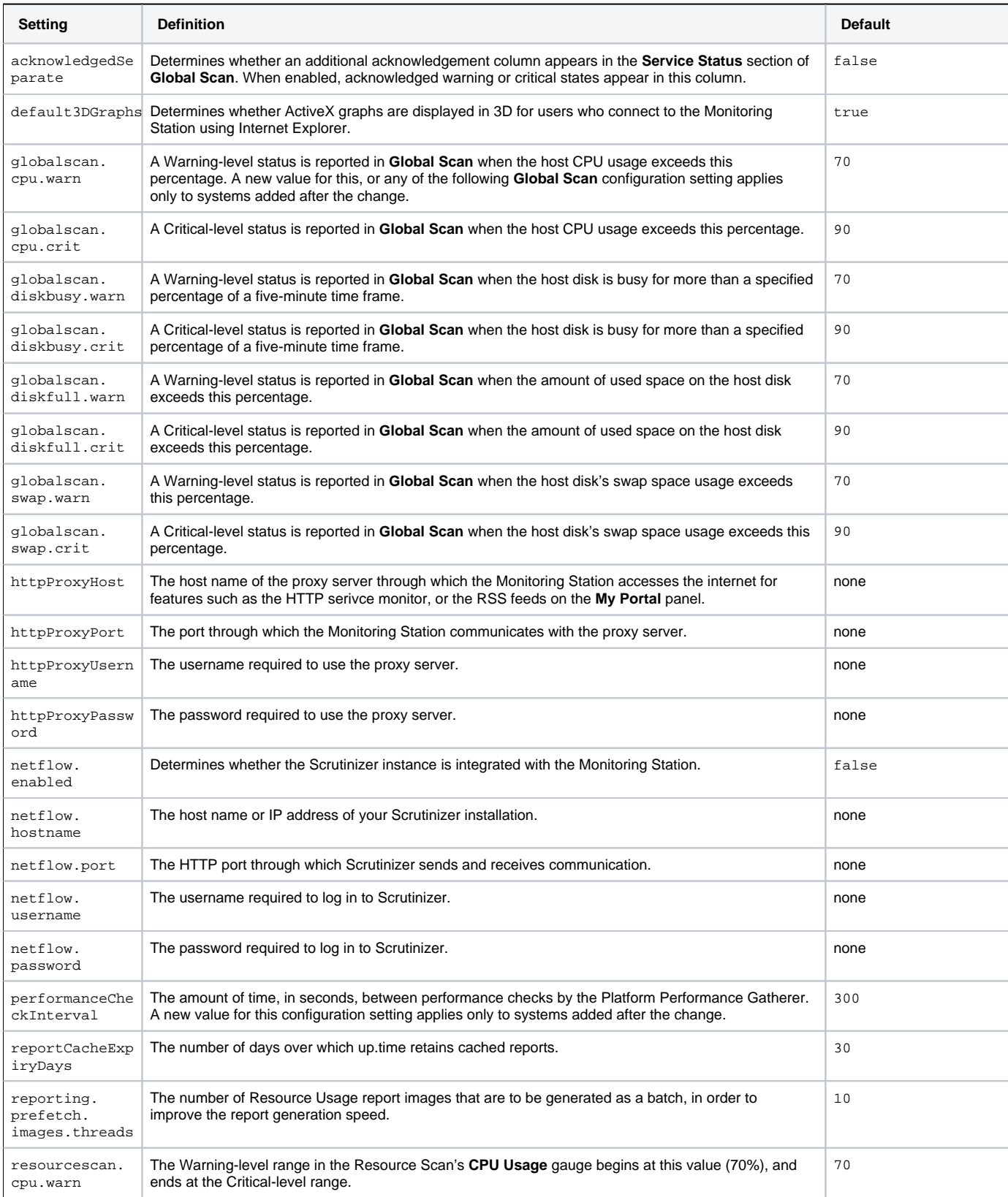

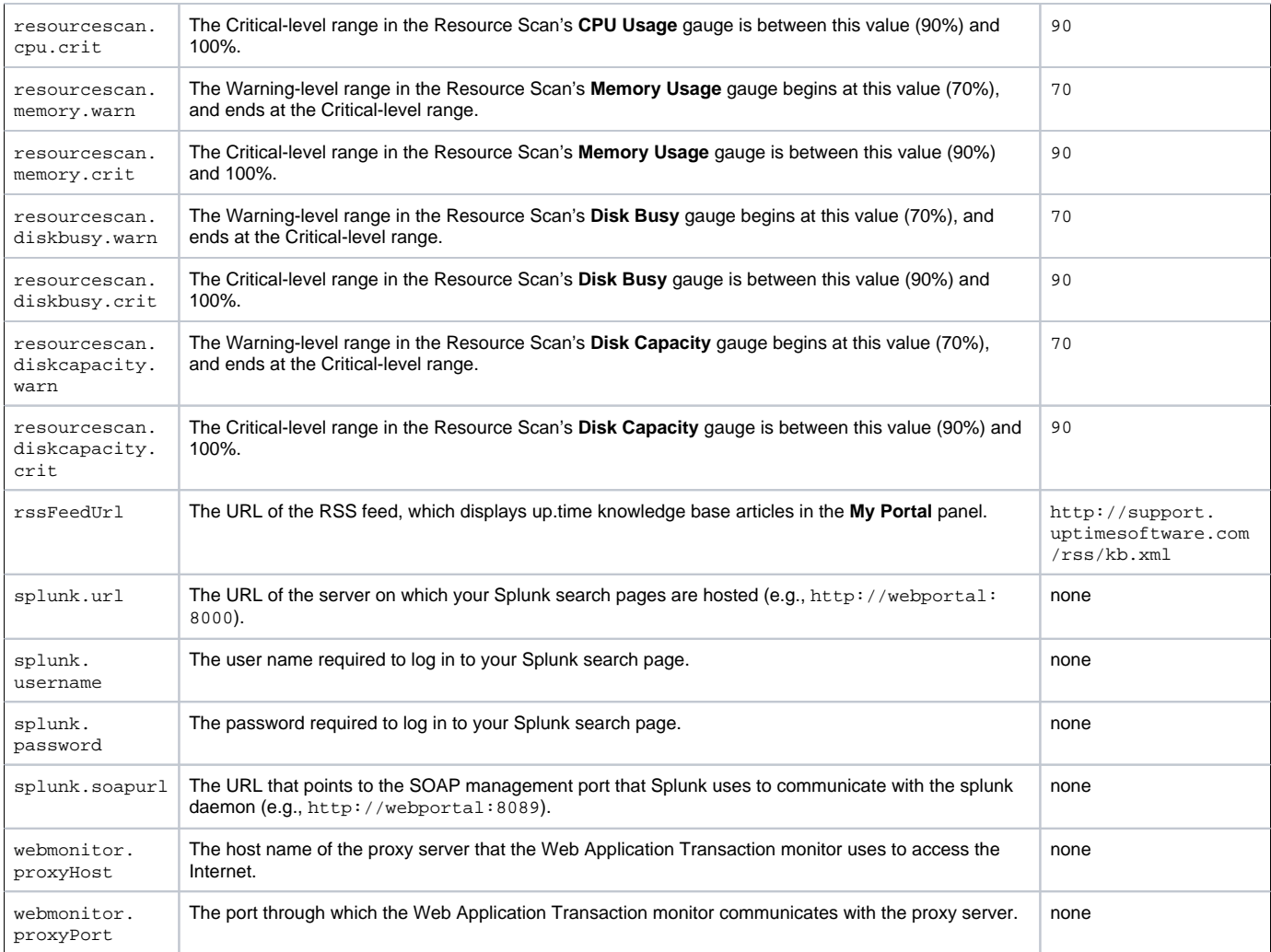

Changes to any **Global Scan** thresholds or the Platform Performance Gatherer check interval are not retroactively applied to all Elements; only Elements added after threshold or interval changes will reflect those changes.

## **uptime.conf Settings Summary**

 $\odot$ 

The following are up.time settings and default values that are found and modified in the **uptime.conf** file. Note that any changes to these parameters requires the up.time Core service to be restarted.

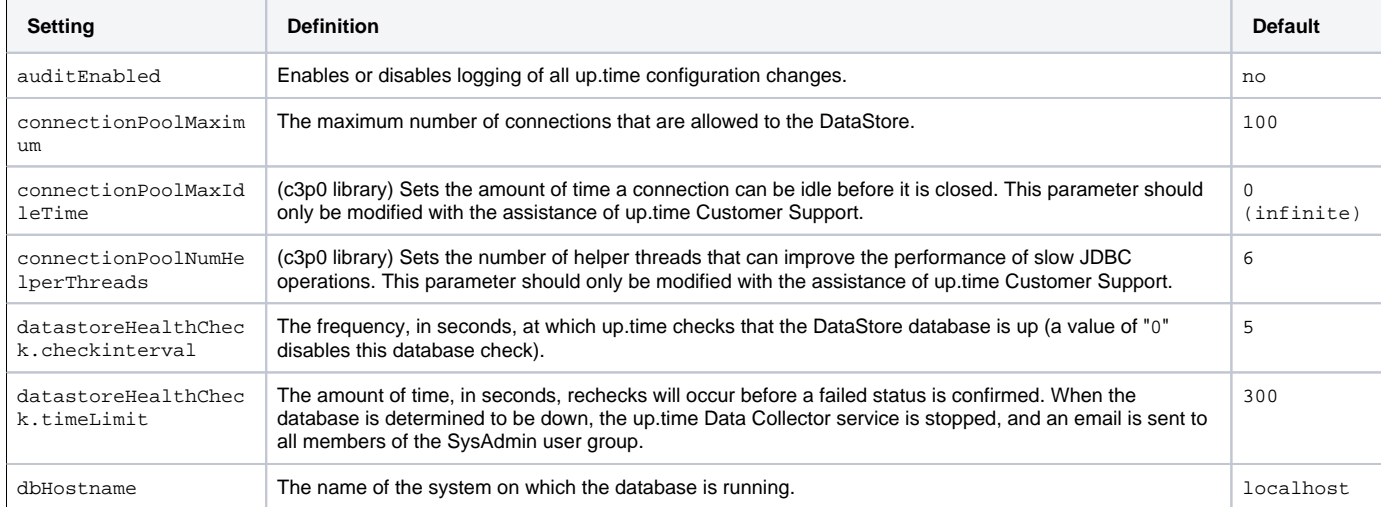

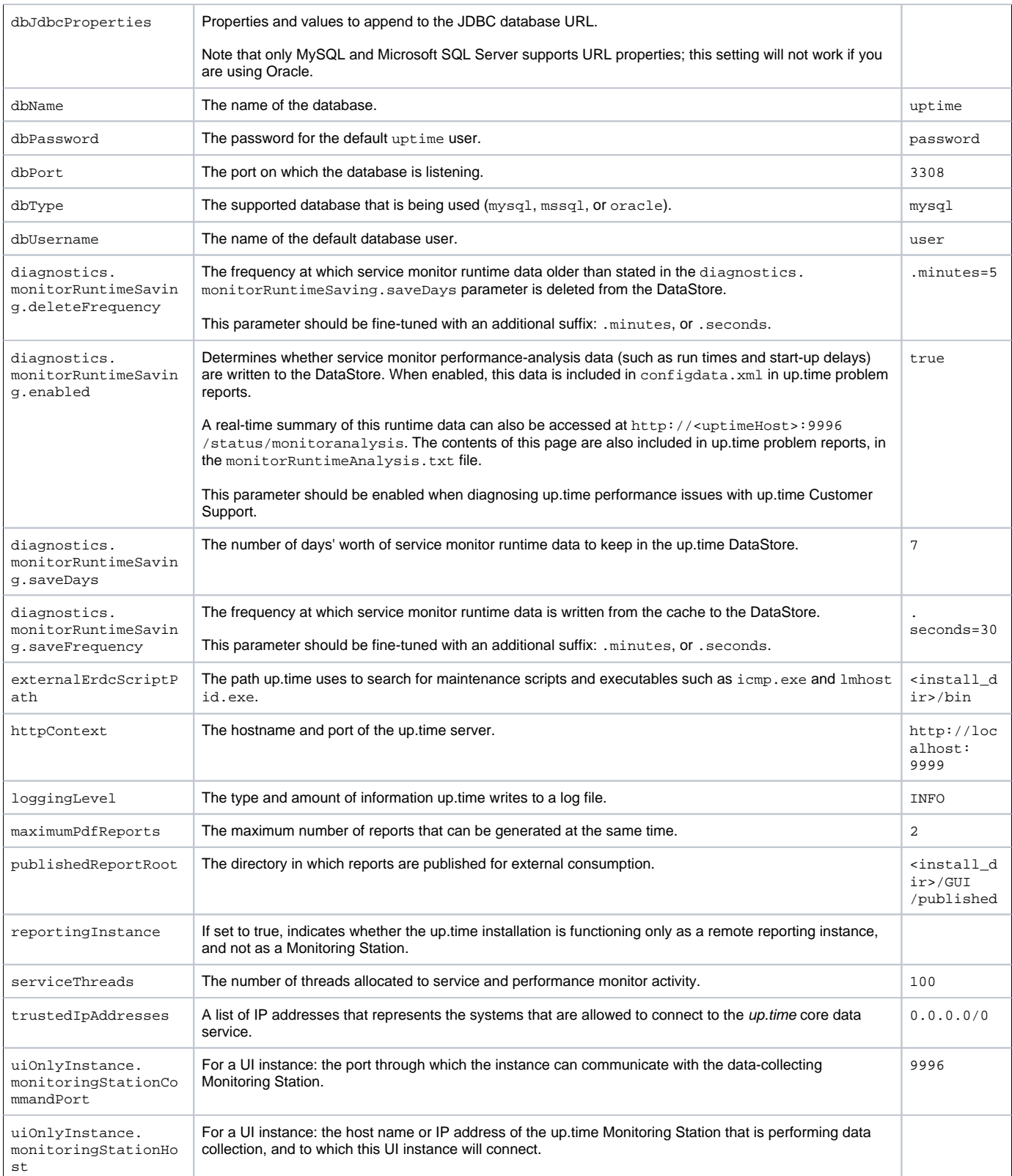